## PRONOTE Autoriser les échanges entre responsables d'une même classe

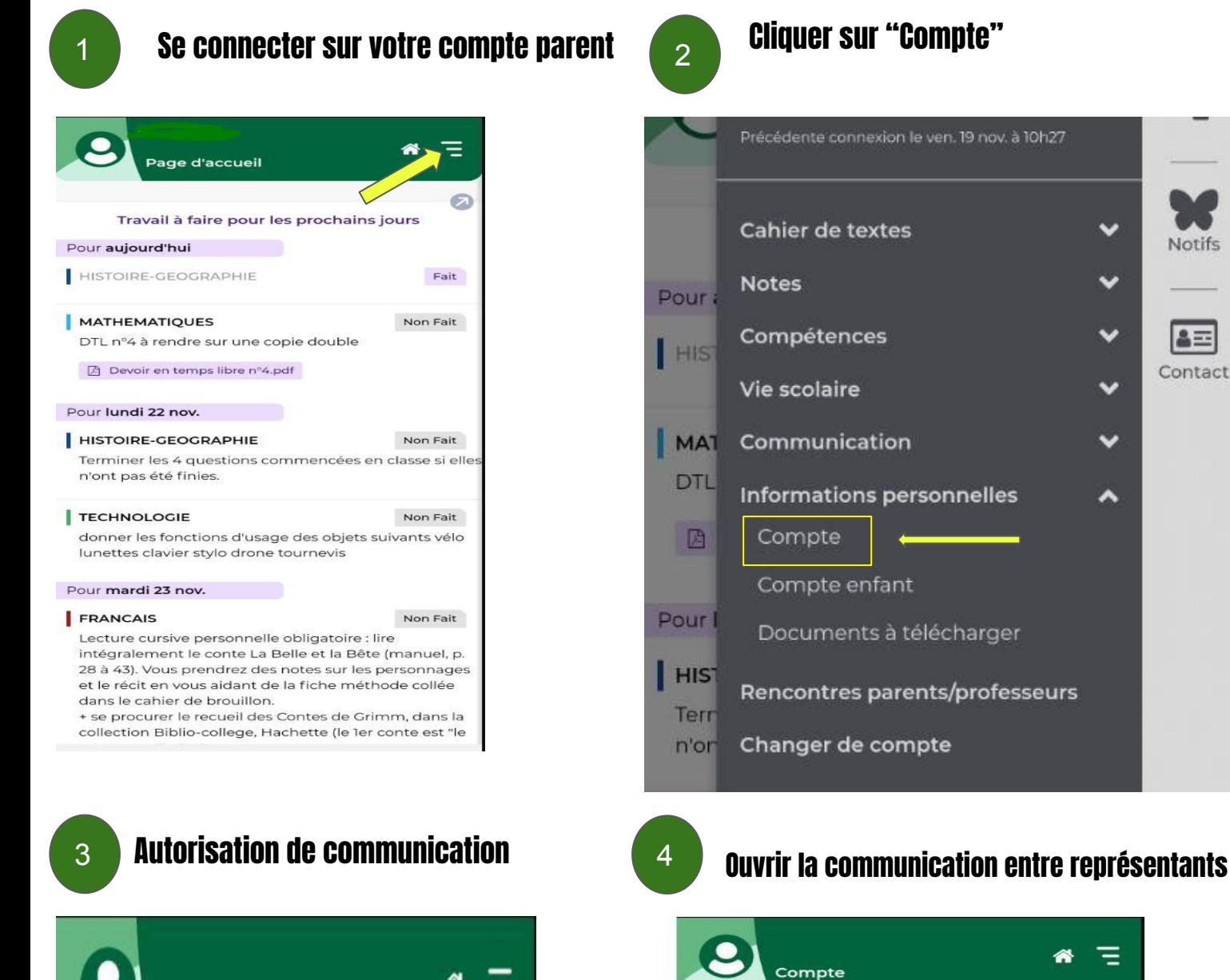

Compte

Sécurisation du compte

Autorisations de communication

Coordonnées

K.

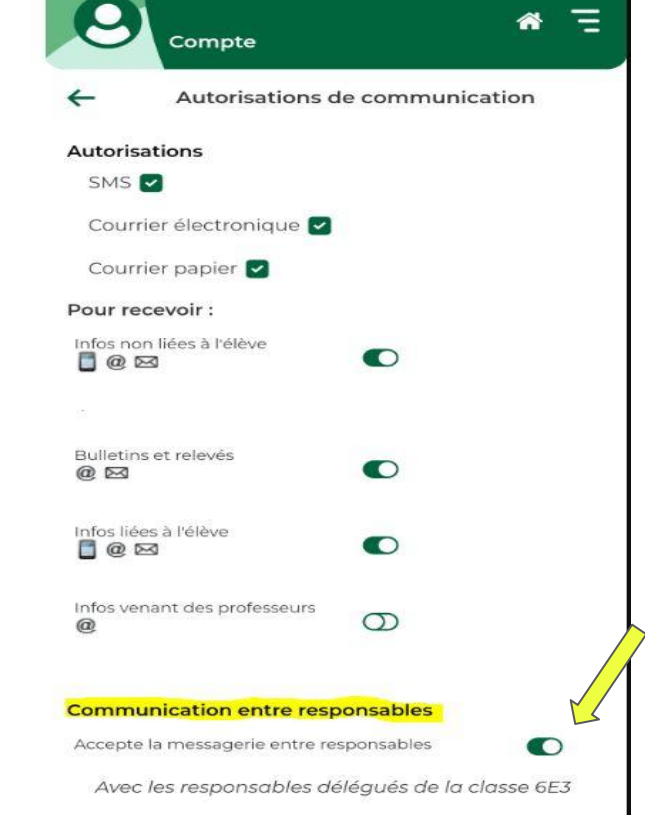

**Notifs** 

 $2E$ 

Contact